## SAP ABAP table RPLHESU0 ALV1 {For output program RPLHESU0}

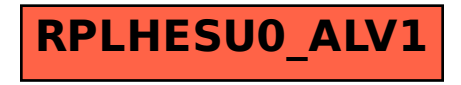